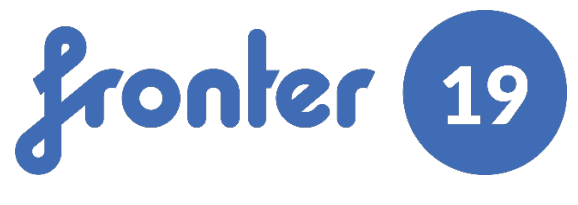

## **Glossary**

## **A quick introduction to the new terms in Fronter 19.**

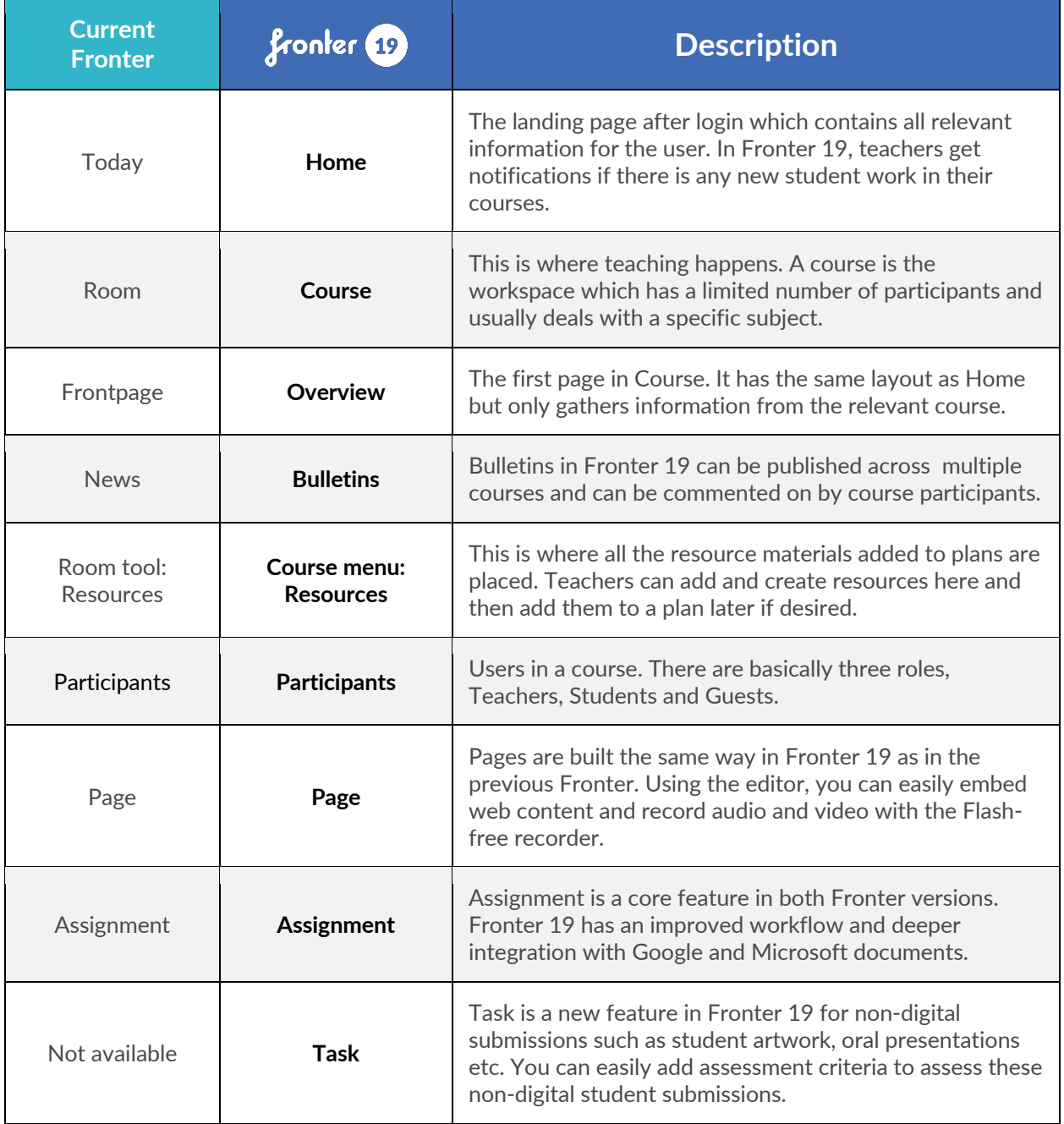

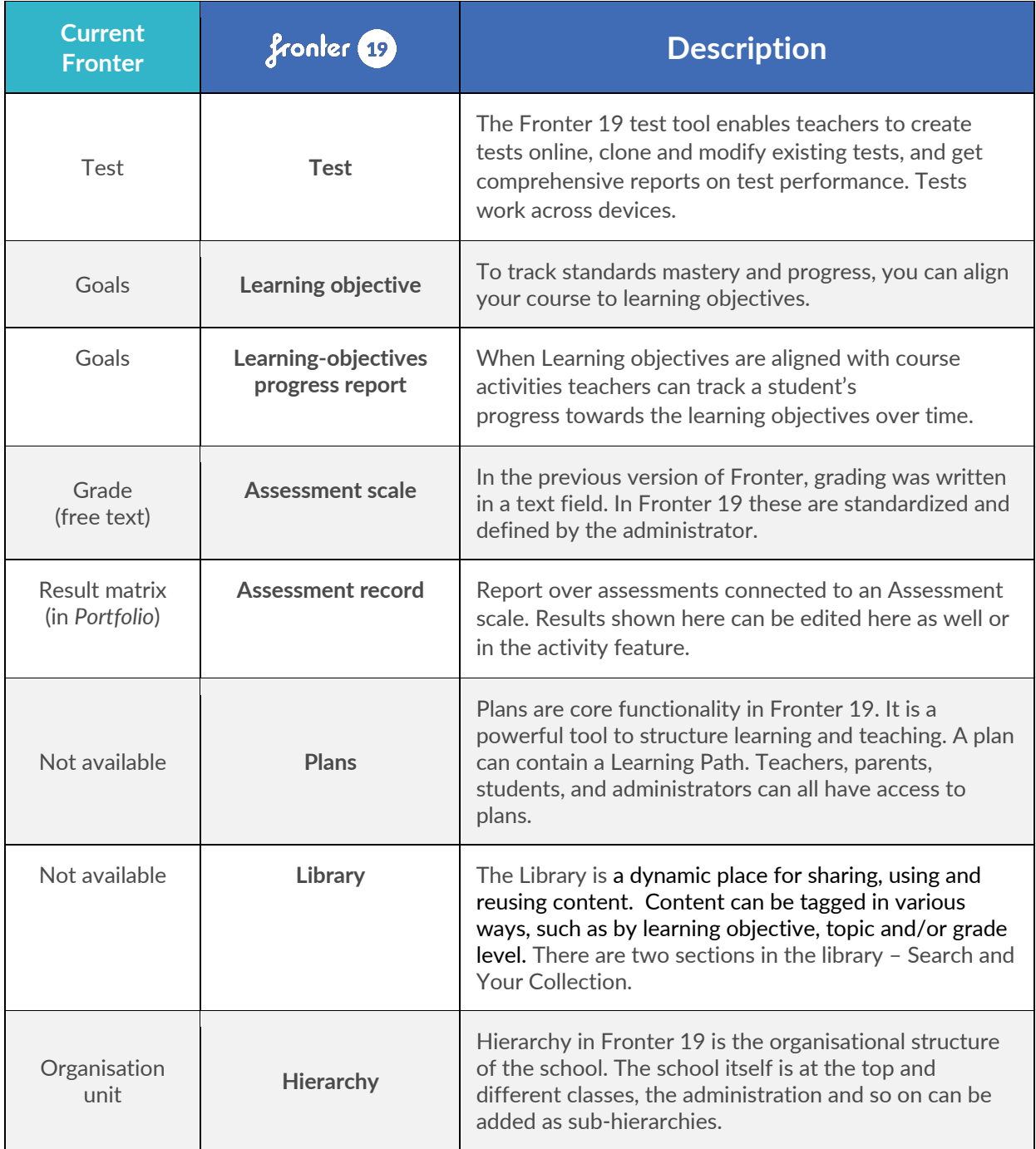